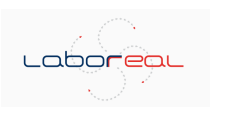

**Laboreal**

**Volume 6 Nº1 | 2010** Varia

## El punto sobre el PowerPoint : desvíos y confusión

*Balanço sobre o PowerPoint : desvios e confusão Le point sur PowerPoint : dérives et confusión Assessement of Powerpoint : deviations and confusion*

#### Luc Desnoyers

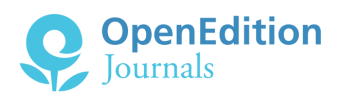

#### Edición electrónica

URL:<http://journals.openedition.org/laboreal/9336> DOI: 10.4000/laboreal.9336 ISSN: 1646-5237

Editor Universidade do Porto

#### Referencia electrónica

Luc Desnoyers, « El punto sobre el PowerPoint : desvíos y confusión », *Laboreal* [En línea], Volume 6 Nº1 | 2010, Publicado el 01 julio 2010, consultado el 10 octubre 2019. URL : http:// journals.openedition.org/laboreal/9336 ; DOI : 10.4000/laboreal.9336

Este documento fue generado automáticamente el 10 octubre 2019.

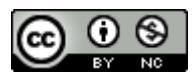

*Laboreal* está licenciado com uma Licença [Creative Commons - Atribuição-NãoComercial 4.0](http://creativecommons.org/licenses/by-nc/4.0/) [Internacional](http://creativecommons.org/licenses/by-nc/4.0/).

1

# El punto sobre el PowerPoint : desvíos y confusión

*Balanço sobre o PowerPoint : desvios e confusão Le point sur PowerPoint : dérives et confusión Assessement of Powerpoint : deviations and confusion*

## Luc Desnoyers

## **REFERENCIA**

Artigo original : Desnoyers, L. (2009). Le point sur PowerPoint. Dérives et confusión. Revue internationale de communication sociale et publique, 1, 145-154.

## 1. Introducción [<sup>1</sup> ]

1 El software PowerPoint es ampliamente utilizado en la enseñanza, en las conferencias, en las reuniones científicas, e incluso en las comunicaciones internas de las empresas y en los mecanismos burocráticos. Desafortunadamente, este empleo generalizado lleva a producir documentos cuya eficacia comunicacional es a menudo lamentable. Por otro lado, ha suscitado fuertes críticas, e incluso, llamados al boicot, especialmente en Estados Unidos. Educadores, ergónomos y especialistas de la comunicación constatan que el empleo de este software se lleva a cabo luego de un aprendizaje en el lugar de trabajo, sin una formación sobre los principios de un diseño eficiente de visualización, ni por otro lado, de su utilización. Por tanto, se impone una especie de revisión de los orígenes de este software, de sus affordances reales, de las críticas que provoca su uso y un enfoque en perspectiva tanto de las condiciones y como de las consecuencias de su empleo.

2. Origen y evolución del programa de software

2 PowerPoint nació a mediados de los años 80 por la voluntad de crear un soporte informático frente a los requerimientos solicitados a los diseñadores gráficos para la elaboración de las diapositivas de 35 mm. La evolución del concepto dio lugar a la producción de un software de diseño gráfico, inicialmente conocido como "presentador" (Parker, 2001 ; Gaskins, 2008). El objetivo era entonces permitir a cualquier usuario diseñar sus propias imágenes, sin necesidad de recurrir a los servicios de los diseñadores gráficos. El producto, comercializado en 1987 por Apple II, permitió diseñar en la pantalla, imágenes para imprimir en blanco y negro, que eran traspasadas a transparencias con la ayuda de una fotocopiadora. Poco después de su lanzamiento, Microsoft compra el software, lo hace evolucionar y darse a conocer después de integrarlo al Office, bajo el nombre de PowerPoint (PPT), dirigiendo su foco de interés especialmente al mundo empresarial, pero así también, al de la educación. A principios de los años 90, con el surgimiento de los proyectores electrónicos, el programa permitió realizar las primeras proyecciones directamente desde un computador. Estos podían ahora ser concebidos a partir de modelos integrados, lo que dio lugar a diseños de páginas con formato previo. Las transiciones, las animaciones, la incorporación de los "cliparts" desde una biblioteca de imágenes vinieron a añadirse poco a poco a las posibilidades. Pronto, para contrarrestar la fobia aprendida de la página blanca de los usuarios, se añade el "auto contenido Wizard", un asistente para la creación de presentaciones con el que se podría construir secuencias de imágenes de acuerdo a ciertos contenidos tipo y formatos predeterminados. El software sigue evolucionando, pero resulta útil hacer un balance de lo que realmente permite hacer PowerPoint [<sup>2</sup> ].

## 3. Los affordances de PowerPoint

3 Al iniciar PowerPoint, uno se encuentra expuesto a una primera ventana en la que los íconos de Word, Entourage, Excel y PowerPoint nos recuerdan que este programa forma parte de Microsoft Office. Una pequeña ventana, destacada en azul, invita a abrir una nueva presentación de PowerPoint, haciendo un click en ella. La mayoría de las veces es ignorado un menú situado a la izquierda, que ofrece inmediatamente una lista de formatos predefinidos de diseño para todo tipo de documentos – ya volveremos sobre este punto. El click abre una ventana en modo "normal" o una "diapositiva" [<sup>3</sup> ] se presenta con dos espacios de texto pre formateados : en la parte de arriba se presenta un espacio para el título, en la parte de abajo, otro espacio para un sub título, mientras que las diapositivas siguientes se dividen en un espacio para el título y un espacio para el texto. Esta es la presentación recomendada por defecto : el menú "formato" sin embargo, ofrece 24 diferentes de ellas, donde se disponen textos, imágenes, viñetas, gráficos, organigramas y clips de multimedia. Igualmente, por defecto, las diapositivas se muestran con un fondo blanco y el texto utiliza el carácter Arial negro. Pero doce "gamas de colores" se ofrecen en el menú "Formato" : de hecho, son doce paletas, cada una compuesta por un conjunto de ocho colores, dos de los cuales son asignados, uno para el fondo y el otro para el texto, mientras que los otros sirven para el efecto de las sombras, para las acentuaciones, para los hipervínculos, etc. Sin embargo, la elección no se detiene allí, ya que el propio menú ofrece, además, "patrones" de diapositivas : una veintena se define en función del contenido (certificado, tutorial, plano de marketing, presentación de proyectos, etc.), mientras que más de una centena se identifican de acuerdo a la presentación gráfica deseada (alquimia, globos de colores, códigos de barra, estrella de mar, etc.), Como cada uno de estos patrones se pueden acomodar a una u otra gama de color o a otro diseño (etc.), los cambios hacen que la oferta sea considerable : el número es de hecho incalculable, ya que el usuario puede cambiar a su voluntad, por ejemplo, las gamas de color.

- 4 Como si eso no fuera suficiente, PowerPoint también ofrece estructurar las presentaciones que serán producidas. La "biblioteca de proyectos" del menú "archivo" propone para cada uno de los patrones de "contenido" una secuencia de diapositivas cuyo contenido está establecido de acuerdo a formatos predefinidos. El modelo "tutorial" por ejemplo, proporciona una diapositiva de introducción, seguida de una agenda, una presentación general, un vocabulario, un tema 1, un tema 2, un resumen y una diapositiva final que estipula "otras fuentes de información" ; en cada diapositiva, los comentarios indican el contenido de la información que se va a registrar. Esta función constituye el resultado del Asistente de resumen automático que sus creadores, con cierta cuota de humor, han calificado como "Asistente para auto contenido", el diseñador mágico.
- 5 Se incluyen en esta matriz otras dos importantes herramientas para la animación de imágenes y para los efectos de transición. PowerPoint ofrece animar los elementos que se presentan en una diapositiva : es posible acceder a una docena de modalidades desde el menú "presentación con diapositiva" o "slide show", los que hacen aparecer elementos de la imagen deslizándolos hacia su posición, que se abren en un tablero de ajedrez, etc. De hecho, si uno se toma la molestia de personalizar la animación desde el mismo menú, se ofrece una cincuentena de posibilidades que hacen desfilar el texto con un efecto de boomerang, de trompo, zigzag, etc. Y todas estas animaciones pueden acompañarse de efectos sonoros, extraídos de una biblioteca de sonidos o copiados desde una fuente externa. Finalmente, PowerPoint ofrece las modalidades de transición de una imagen a la otra desde la proyección o la visualización ; más de sesenta de ellas se encuentran disponibles, las cuales ofrecerán un efecto progresivo de la imagen, una apertura a modo de radio, para imitar las transiciones de los proyectores de diapositivas, etc. Y uno no se contenta solamente con los puros efectos visuales : también es posible añadir a las transiciones efectos de sonido : la biblioteca de sonidos ofrece más de cincuenta sonidos que van desde la caja registradora a graznidos de patos, pasando por los aplausos y el redoble de la batería…
- 6 PowerPoint ofrece producir todo tipo de documentos, ya sea para imprimir o para proyectar, aunque originalmente, estaba destinado nada más que al diseño de "diapositivas". Este destino inicial guió al usuario en el diseño de documentos que son "dispuesto" bajo un formato particular. Word, por su lado, permite redactar textos que se construyen, cualquiera que sea su extensión, de acuerdo al formato de la hoja de papel ordinaria, ya sea A4 o en 8,5 por 11 pulgadas : la visualización se puede hacer en forma continua, como si el papel tuviera la forma de una bobina que se desplaza en la pantalla, de una página a la otra. Excel avanza claramente hacia la metáfora del escritorio : la hoja de cálculo abre un conjunto de páginas virtuales, situadas una junto a la otra en la pantalla y fuera de ella. Cada una de ellas contiene filas y columnas donde se puede registrar una gran cantidad de datos. Los gráficos que se pueden crear a partir de estos datos se pueden colocar a un lado o sobre las tablas, como si fueran colocados sobre el escritorio. PowerPoint tiene su formato propio, heredado del mundo de las

computadoras personales : es el de la página-pantalla. Cualquier documento que se desarrolla es reducido a ese formato, fraccionado en unidades que no sólo son unidades físicas, sino que también son unidades conceptuales : aquí se debe pensar en un documento, ni en capítulos, ni en párrafos, sino en cortarlo en páginas-pantalla que se siguen en el tiempo.

7 En el vocabulario de PowerPoint, el software sirve para producir las "presentaciones" compuestas por una serie de "diapositivas". Los términos son ambiguos, lo que tal vez es inevitable, en la medida que PowerPoint se ve como una herramienta que lo hace todo. Algunas funciones (animación visual y sonora) son de hecho, reservadas para su visualización en la pantalla o en la proyección. Algunos documentos (por ejemplo, los "certificados") están claramente diseñados para la impresión. Pero la mayoría no tienen destino claro, y una prueba son las numerosas maneras de guardar documentos. Y todo puede ser impreso, a razón de 1 a 9 páginas-pantalla por hoja, o también se puede guardar en formato PDF. Entonces, no es sorprendente que PowerPoint sirva efectivamente para producir muchas cosas diferentes. Será necesario sin embargo, tener en mente que se ha convertido, ante todo, en un software de diseño de páginaspantalla.

## 4. El uso del PowerPoint

- 8 PowerPoint ha sido todo un éxito, hasta el punto de hacer casi desaparecer todos los programas rivales. Microsoft estimaba hace unos años atrás que más de 300 millones de usuarios habían comprado el programa : existen miles de millones de presentaciones PPT en circulación en el mundo. Sólo basta escribir el nombre de PowerPoint en Google para darte cuenta del uso que se le da : mientras escribo estas líneas, cerca de 90 millones de páginas se enumeran en inglés, contra 1,2 millones, en francés. Dichas páginas son en gran parte, presentaciones PPT que su diseñador ha exhibido en alguna página Web.
- 9 Existe evidencia para realizar un diagnóstico rápido del uso del PPT : habitualmente es posible constatar que aunque el uso masivo del software permite crear algunas presentaciones ergonómicamente correctas, muchas de ellas traen todos los defectos que se puedan imaginar : textos sobrecargados, a menudo exclusivamente bajo la forma de listas con viñetas, visibilidad restringida, gráficos ilegibles, colores demasiado llamativos, decoración poco seria, animaciones innecesarias, transiciones insólitas : todo vale (Desnoyers, 2007). No es para nada sorprendente que la expresión "Muerte por PowerPoint", que expresa el gran fastidio que provocan muchas de las presentaciones PPT, se haya extendido como la pólvora, desde 2003 (Hotz, 2003) y permita acceder, a su vez, a cientos de miles de páginas listadas por Google.
- 10 Frente a tales abusos en el uso del PPT, las reacciones y las críticas comienzan rápidamente a hacerse escuchar.

## 5. Las críticas

11 Uno de los acontecimientos reveladores del descontento latente en contra del uso masivo del PPT fue sin duda la aparición en Internet de una crítica mordaz, en el cambio del milenio. Esta emanaba de un especialista en informática al servicio de la NASA (Norvig, 2003). El autor relató cómo, al volver de una reunión en la que había quedado molesto con la gran cantidad de presentaciones de mala calidad hechas en PPT, se imaginó la creación de una caricatura mordaz (Norvig, 2007). Golpeando el corazón de la imaginación norteamericana, el autor transformó el "Discurso de Gettysburg" del presidente Abraham Lincoln, indispensable en la oratoria norteamericana, en una presentación PPT modelada de acuerdo al "Asistente para Auto contenido". La evidencia queda a la vista ; al mirar las seis imágenes, resulta imposible reconstituir la esencia misma del mensaje de Lincoln con los cambios que le ha hecho la versión PPT. El testimonio tuvo un éxito deslumbrante y desde entonces, ha sido citado en todos los análisis críticos de las PPT.

- 12 Al parecer, el medio militar estadounidense se convirtió rápidamente en uno de los mayores usuarios de PPT. Según Jaffe (2000), en el año 2000, el general Stelton desde el Pentágono, puso un grito de alarma. Los militares habían llegado a considerar al PPT como un excelente soporte en sus comunicaciones y dedicaban un tiempo considerable a la producción de documentos extremadamente detallados, sobrecargados de información textual y gráfica, muchas veces adornados con ornamentos superfluos y de transiciones fantasiosas. Los documentos producidos de esta forma resultaban a menudo ilegibles, y saturaban las transmisiones militares. De acuerdo al general, de esta manera los "PowerPoint Rangers", estos nuevos burócratas aficionados a las PPT, tendrían todo el interés de retornar a la producción de informes discursivos para la preparación de reuniones. De acuerdo a lo que señala Pece (2005), la insatisfacción se sentía, por parte de los militares, por el hecho que la circulación de los documentos PPT a menudo muy elaborados, sustituían la celebración de reuniones en las que participaban las personas implicadas.
- 13 En los negocios, una de las primeras reacciones dirigidas específicamente a PPT parece haber sido la que publicó Stewart (2001) en la revista de negocios Fortune. El título del artículo es violento : "¡Prohibición inmediata : no deje que sus amigos de utilicen PowerPoint !". El autor recuerda haber estado horrorizado en 1991, mientras hacía un recorrido por las oficinas de General Electric : se perdía un tiempo considerable dedicado a la preparación de diapositivas de PowerPoint. Según Stewart, además de demandar importantes gastos en cuanto a tiempo y recursos, PPT es un monopolio, es inevitable y monótono, e intelectualmente sospechoso porque es un reducidor, porque reduce la asistencia, favoreciendo la pasividad.
- 14 En el New Yorker, Parker (2001) va también a la carga algunos meses más tarde. El periodista cita las críticas expresadas por el Presidente Director General (PDG) de Sun Microsystems, quien había recomendado ya en 1998 la prohibición del uso de PPT en su empresa, por razones de productividad [<sup>4</sup> ]. El indicaba que los documentos PPT constituían gigantescos ficheros que entorpecían los sistemas de comunicación.
- 15 Sin lugar a dudas, la reacción más mediática en relación con PPT es la que se produjo a partir de la publicación del informe oficial sobre el accidente en el transbordador Columbia que se destruyó durante su regreso a la tierra. La Comisión a cargo de la investigación (Columbia Accident Investigation Board Report, 2003) había solicitado a Edward Tuffe emitir un juicio sobre el documento PPT realizado por Boeing justo después del despegue del transbordador, el cual sirvió de base para el análisis de los riesgos para el retorno de la nave.
- 16 Tufte se muestra extremadamente severo en cuanto a la calidad de las trece páginas de este documento. Más allá del hecho de que el estilo empleado disminuye la

consideración de los riesgos, las imágenes son tajantemente un fracaso lamentable en términos de la comunicación. Una de las imágenes, citadas como ejemplo, contiene 11 oraciones con jergas, presentadas a modo de una lista, con viñetas, bajo seis niveles jerárquicos, con viñetas y caracteres de diferentes tamaños. Como estos son los mismos documentos que se envían a la alta dirección, la Comisión concluye que no es extraño que un gerente no pudiera comprender que el documento describía de hecho, un problema crucial, que ponía en peligro la vida de los astronautas.

- 17 La comisión recalca que el recurso habitual de presentar los informes bajo la forma de documentos PPT es el típico problema de las comunicaciones de la NASA. Una divulgación reciente de un documento elaborado por las más altas esferas de la administración en el marco de la planificación de la intervención estadounidense en Irak (USA National Security Archives, 2007) confirma plenamente esta opinión : listas interminables de viñetas con jergas, escritura abultada en 13 imágenes sucesivas sobrecargadas.
- 18 Numerosos autores han hecho críticas de PowerPoint, como lo demuestra la bibliografía de Reder (2004). Pero finalmente es Tufte, el maestro del diseño gráfico, a quien se le atribuye el ataque más violento. En un texto titulado El Estilo Cognitivo de PowerPoint, actualmente integrado a su último libro (Tufte, 2006), el autor presenta cargos contra el software y el uso que se hace de él. Tufte condena lo que él llama el "estilo cognitivo" de PowerPoint. Según él, las propiedades del PPT hacen que esté concebido sólo para el propio presentador y no toma en cuenta ni a los receptores o al contenido. Las presentaciones por defecto o predeterminadas comprimen los hechos y los razonamientos, principalmente porque estructuran los textos únicamente como listas con viñetas. Ellas también fragmentan el pensamiento en pequeñas unidades separadas ; esto es lo que lleva a Tufte a hablar de un "estilo cognitivo" propio de PowerPoint. Por otro lado, ellas imponen una estructura extremadamente jerárquica y lineal sobre el contenido. Dividen los enunciados y los datos en mínimos fragmentos que se deben secuenciar con rapidez, más que permitir comparaciones estructuradas en el espacio. Ofrecen una débil resolución espacial, la cantidad de información presentada por unidad de superficie se muestra mucho más débil que en cualquiera de los otros medios de comunicación. Impulsan a una presentación sobrecargada de color (Tufte crea el término "PowerPoint Phluff" para burlarse de ellos) a la que denomina alboroto gráfico ("basura gráfica") y que proporciona tablas y gráficos mal diseñado. Ocupan mucho espacio con logos y enfatizan más la forma que el fondo.
- 19 Finalmente son de un comercialismo presuntuoso que traduce la información en un discurso publicitario y hacen del conferencista un comerciante de feria. A partir de la cual, según Tufte, se puede disfrazar cualquier presentación en un llamativo cuento y en una burla.

#### 6. Pros y contras sobre Tufte

20 El ataque de Tufte tuvo un éxito notorio, pero a su vez suscitó tanto aprobación como críticas (Kjeldsen, 2007). Por otra parte, el título del ensayo conduce a decenas de miles de páginas en Google. Hay varios problemas en esta acusación. El primero de ellos y quizás el más importante, es de orden metodológico. Tufte se basa principalmente en el análisis detallado que hizo de algunos documentos PPT utilizados en la NASA, que considera, a priori, como representativos de lo que se hace en el negocio, en las oficinas gubernamentales y militares, algo que no se ha demostrado. Tufte se refiere a un estudio que hizo de 1460 páginas sobre textos extraídos de 189 informes presentados en la forma de PPT, obtenidos de internet ; los únicos datos que presenta de ese estudio se relacionan con el promedio de palabras por página. Existe, en consecuencia, un sesgo de selección : la muestra sólo podría ser representativa de ese tipo particular de uso que se le da a PowerPoint, en cuanto a la redacción de informes, pero no lo sería de los diversos usos del software. Tufte da mucha importancia a un trabajo que presentó como representativo de lo que se obtiene con el Asistente para auto contenido "Autocontent Wizard", a partir de la versión PPT del famoso discurso del presidente Lincoln en Gettysburg ; sin embargo, hemos mencionado que dicho documento se entiende como una denuncia del recurso abusivo de PowerPoint. Resulta, al menos, sorprendente fundar la crítica de un producto sobre esa caricatura. La validez de los análisis y el alcance de las conclusiones se consideran limitados, como también lo ha señalado Doumont (2005).

- 21 La acusación de Tufte es también errónea en otro plano. Esta se basa en el informe que elabora sobre la comparación entre las representaciones gráficas existentes en muchas revistas y periódicos científicos de prestigio con los modelos de presentaciones PPT recomendados en 28 libros diferentes o por universidades prestigiosas. Por lo tanto, compara las recomendaciones que apuntan fundamentalmente a los documentos elaborados para apoyar presentaciones orales con los documentos destinados a una lectura sencilla en pantalla o para impresión, como si se tratara de un mismo medio de comunicación. Ahí existe un error importante, al no considerar la diferencia esencial entre la imagen proyectada y la imagen impresa (Desnoyers, 2005 ; Doumont, 2005, Yates & Orlikowski, 2006). De hecho, la imagen impresa puede ser muy densa, tener un alto contenido informativo : el receptor puede leerla y analizarla con toda tranquilidad, a su propio ritmo. Por el contrario, la imagen proyectada se presenta a menudo muy brevemente, al mismo tiempo que los enunciados verbales que pueden ser a su vez, muy densos. El receptor en consecuencia, tiene que dividir su atención entre los canales auditivo y visual. Evidentemente existe un límite en la cantidad de información que puede procesar a la vez y por lo tanto, la imagen proyectada no puede y jamás debe tener un contenido informativo tan alto como el de la impresión. Estudios como los de Mayer (2001, 2003) muestran de manera convincente la necesaria complementariedad de los dos medios de comunicación y la ineficacia de las situaciones en las que compiten entre sí. Las observaciones de Tufte sobre el escaso volumen informacional de los documentos PPT se basarían solamente en la forma en que se utiliza para diseño impreso. No se aplican al uso más común, como documento que acompaña a una presentación oral.
- 22 La falta de diferenciación entre las proyecciones y las lecturas tiene como consecuencia que se oculte una importante derivación en el uso de PowerPoint. En los tiempos en que las presentaciones orales eran confeccionadas a partir de dispositivas de 35 mm o de transparencias para retroproyección, a ninguno de los autores se les abría pasado por la mente hacer circular una copia de sus propias transparencias o diapositivas como documentos independientes. Sin duda que la factibilidad técnica y económica lo hacía poco práctico. Sin embargo, parece que, más allá de las contingencias existentes, las imágenes proyectadas se consideraban simplemente como "ilustraciones" de un tema, como complementos de la banda sonora de la presentación, pero jamás como su sustituto, ni menos como su resumen. Si se debía publicar o enviar un informe de una

presentación, había que recurrir al discurso escrito, a un texto de la presentación oral, generalmente escrito en forma escrita y no hablado, en forma de resumen, más o menos detallado, acompañado de algunos elementos gráficos si fuera necesario. Pero, en forma increíble, la comercialización de PPT entusiasmó a sus usuarios a considerar sus documentos como un sustituto de la propia presentación cara a cara, que distinguían las comunicaciones internas de las empresas y de organismos, como los congresos científicos. Es común ver en los sitios de internet mantenidos por los organizadores de un congreso, las "presentaciones" PowerPoint de los conferencistas, aún cuando estos documentos no estén relacionados con el resumen o el texto de la exposición. Al igual que ver a los conferencistas ofrecer a quienes se lo soliciten, el envío de sus "PowerPoint" por correo. Hay algo de una doble perversión, lo visual se transforma en impreso, así como el documento de apoyo adquiere falsamente la condición de documento independiente. Por otro lado, mejor argumentada aparece la acusación de Tufte sobre el abuso que constituye la recurrente utilización del formateo de textos con viñetas. Un texto publicado en 1998 en la revista Harvard Business Review (Shaw, Brown & Bromiley, 1998) emanado de los ejecutivos de 3M, ya había advertido contra el uso de listas con viñetas, las mismas que más tarde se convirtieron en una característica fundamental de los documentos TPP. Los autores encontraron que al interior de su empresa (la cual, entre otras, se hizo famosa por sus proyectores y las transparencias) el uso de las listas con viñetas era recurrente, pero sólo permitía la transmisión de una información esquemática, poco contextualizada e incapaz de dar a conocer los fundamentos de la intención del autor. Además agregan que la lista con viñetas, aunque permite presentar elementos, éstos no dicen nada de lo que tienen en común : los elementos pueden conformar una secuencia de eventos, pueden estar ordenados según algún criterio de prioridad o formar parte de un mismo conjunto. Se podría agregar esta comparación : pretender que la lista de viñetas sea el contenido de una comunicación es como pretender que la lista de ingredientes corresponda a la receta gourmet.

23 La lista con viñetas, por sí sola, no es capaz de transmitir los principios organizativos de los elementos, sólo un texto discursivo puede reproducir los matices solicitados. Esta interesante advertencia parece haber sido ignorada durante mucho tiempo por los usuarios y por los partidarios del PPT, incluso Tufte la resalta y añade : la frase es inteligente, dice algo, mientras que la lista con viñetas queda a la altura de gruñidos. De igual forma, Tufte (1983, 1990, 1997) ya en sus libros anteriores, había fundamentado muy claramente sus observaciones sobre el abuso de las ornamentaciones gráficas ("basura gráfica") y sobre la ineficacia de numerosas variaciones de diseño, como las que se empleaban en PPT. La necesidad de darle prioridad a la información y de reducir el disturbio gráfico ha tenido una reacción positiva entre los partidarios de una comunicación audiovisual equilibrada.

## 7. Tipo de comunicación y estilo

24 Se entiende mejor el impacto de PowerPoint al hacer un análisis detallado de la naturaleza y el alcance de los documentos que se producen. Yates y Orlikowski (2006) trataron de enmarcar las presentaciones PPT dentro de los tipos de comunicación de las empresas, los que, por lo general, se componen principalmente de memos, cartas, formularios e informes. Cada uno de ellos, se caracterizan por un objetivo, un tipo de

contenido y forma, actores aludidos, dimensiones temporales y espaciales, cada uno de estos tipos dispone las interacciones entre los participantes. Surge a partir de los nuevos tipos y la presentación en la empresa es un ejemplo de ello ; la aparición de PowerPoint ha dado lugar al surgimiento de un "tipo conclusión" que ha sustituido prácticamente a todas las formas anteriores de presentaciones. Pero esta nueva clase a su vez conduce a varias "conclusiones" que se defi en en términos de sus características internas, su modo de empleo y público aludido. Los autores muestran con detalle cómo los diferentes usos de PowerPoint : la presentación oral, en vivo o por teleconferencia, la copia de papel enviada por correo o comentada en forma oral y el documento que se ve en una microcomputadora sin sonido, todos adquieren una posición y una función que se define en forma progresiva. El estudio del impacto de los diferentes usos del software en las empresas señaladas, revela alteraciones en el tipo original (la presentación a cargo de conferencista) y en los cambios en la eficacia comunicacional que resulta. Para los autores, el uso de PowerPoint facilita la colaboración de varios autores en la preparación de una presentación, pues se alienta a la síntesis. Pero en las presentaciones orales, el carácter lineal de la exposición desalienta la interacción, pues pospone el intercambio de ideas hacia el final de la presentación. Reaparecen las mismas observaciones que Tufte había hecho : la fragmentación del objetivo, el reduccionismo, la sobrecarga de información, la ineficacia de la transmisión de información. La adaptación programada de una presentación en un documento autónomo, para enviarlo por correo electrónico o para colocarlo en un sitio web, lleva al diseñador a sobrecargar sus "diapositivas", ya que sabe cómo el cambio en el medio de comunicación provoca la pérdida de información, dependiendo del contexto y de los matices que permite la presentación en persona. Resulta en consecuencia, una ambigüedad de clase, que implica necesariamente dificultades de comunicación.

- 25 El objetivo principal de Tufte apunta a lo que él llamó el "estilo cognitivo" impuesto por PowerPoint. Este tema ha atraído la atención de muchos autores. En su trabajo de memoria de tesis, Pece (2005) presenta los resultados de un estudio sobre los impactos del uso de PowerPoint en organismos de gobierno y de la burocracia norteamericana. Este autor señala que la presentación de PPT, a menudo distribuida simplemente por correo electrónico ha sido sugerida entre los tipos de comunicación propios de la administración, al punto de remplazar ampliamente la reunión informativa, la reunión de discusión y en especial, las relacionadas con misiones a realizar. Para el autor, muchas de las consecuencias son del tipo que Tufte condena : las presentaciones en formato simple y lineal, la falta de densidad verbal, acento sobre una descripción cronológica limitada de los problemas y sobre los efectos visuales, todo esto lo convierte en un vehículo útil para manipular la realidad de acuerdo con los objetivos del autor. Según Pece, PowerPoint tiene un efecto negativo sobre los procesos críticos y sobre los mecanismos de toma de decisiones.
- 26 Kjeldsen (2007) tiene también un discurso así de crítico en cuanto a la utilización de PowerPoint en el medio educativo. De acuerdo a su punto de vista, en muchos cursos en los que se recurre a PowerPoint, el profesor se convierte en un presentador y el estudiante, en un receptor pasivo. En la preparación de una clase, el maestro puede correr el riesgo de dejarse llevar por la tecnología, particularmente por la necesidad de "ilustrar" su discurso en la pantalla con imágenes que pueden ser innecesarias para sus intenciones. El formato puede recibir más atención que el objetivo mismo del curso y puede perderse de vista la intención del discurso del profesor. El efecto del discurso, en

el peor sentido del término, parece haber sido reemplazado por la intención discursiva del profesor.

- 27 Al parecer no se ha hecho ningún análisis al impacto de PowerPoint sobre la comunicación en las conferencias científicas. Una asistencia periódica a los congresos permite igualmente, ver hasta qué punto TPP ha influido en el tipo de comunicación que se utiliza. Es evidente que en la mayoría de los casos, esta imagen hoy está presente todo el tiempo en la pantalla, durante toda la exposición, e incluso aunque no preste ninguna utilidad. Este no era el caso en el que las conferencias se resaltaban con una diapositiva o una transparencia. Por otro lado, hoy en día es frecuente que las conferencias pongan a disposición de la audiencia, una copia electrónica, o incluso una copia impresa de sus imágenes (es necesario subrayar, en perjuicio de su texto), algo que antes resultaba impensable o imposible.
- 28 PowerPoint ha forzado una evolución del tipo de comunicación científica, exacerbando el papel de la imagen.

## 8. Resumen

- 29 De alguna manera, como lo plantea D'Huy (2007), es posible constatar que PowerPoint es una "máquina de oratoria". El "Presentador", originalmente diseñado para permitir al conferencista diseñar libremente imágenes para proyectar, se ha desviado de este objetivo al convertirse en "PowerPoint". Con frecuencia, uno olvida que su nombre hace alusión a todo un programa. El "point" es el propósito, el punto de vista, la tesis del autor. Y el "power" se refiere a la capacidad, a la autoridad, al poder, a la fuerza de la persuasión. PowerPoint no es más que una simple "máquina de oratoria", pues no invita a una utilización sana del discurso, ya que como el peor de los sofistas, ofrece todos los trucos para convencer… cualquiera que sea el propósito perseguido. Es potencialmente una máquina retórica perversa.
- 30 Sin embargo, es importante tener en cuenta que existen muchas conferencias de alta calidad que se apoyan en PowerPoint. Existen también excelentes documentos PPT independientes disponibles en Internet (Desnoyers, 2007, 2009). En la práctica, es posible hacer un uso eficaz del software, en la medida que se enfrente en forma crítica, si se evita la confusión de tipos, si se restringe su papel en el diseño de su objetivo, si se limita su rol como gestor de diseño de software y pantalla de proyección. Y como lo recalca claramente Tufte, para el caso de la redacción de documentos escritos, es cien veces mejor recurrir a un eficaz viejo software de procesamiento de textos.
- 31 El problema del diseño y del uso efectivo de documentos PowerPoint en la comunicación oral no difiere mucho del de la comunicación que recurre al retroproyector o al proyector de diapositivas. PowerPoint no ha hecho más que complicar la tarea del conferencista dando la impresión que es una herramienta fundamental y que la proyección continua de imágenes sobre una pantalla es necesaria, e incluso constitutiva de esta forma de comunicación, lo cual por supuesto no tiene fundamento. Existen muchos artículos y monografías (Desnoyers, 2005 ; Doumont, 2005) que permiten al conferencista, aprender los fundamentos y la práctica de la comunicación eficaz.

#### BIBLIOGRAFÍA

Columbia Accident Investigation Board Report (2003). Vol 1, chap. 7, p. 191. http:// www.nasa.gov/columbia/home/CAIB\_Vol1.html.

Desnoyers, L. (2005). La communication en congrès. Repères ergonomiques. Québec : Presses de l'Université du Québec.

Desnoyers, L. (2007). Les images dans PowerPoint. Studies in communication sciences, 7(2), 85-98.

Desnoyers, L. (2009). As imagens no PowerPoint. Laboreal, 5 (2), 88-94. D'Huy, P. (2007). PowerPoint, la rhétorique universelle. Medium, 11, 12-25. Doumont, J.L. (2005). The Cognitive Style of PowerPoint ; Slides Are Not All Evil. Technical Communication, 52 (1), 64-70.

Gaskins, R. (2008). Home Page for Robert Gaskins. http://www. robertgaskins.com. Consulté le 17 juillet 2008.

Hotz, R.L. (2003). Butterfly on a Bullet. The Fate of the Wing Shaped by Politics. Los Angeles Times, 24 décembre 2003. http://www.latimes. com/news/nationworld/nation/la-scishuttle24dec24,1,7680698. story ?page =1&coll =la-headlines-nation.

Jaffe, G. (2000). What's Your Point, Lieutenant ? Please, Just Cut to the Pie Charts.TheWallStreetJournalOnline,26avril2000.http://interactive. wsj.com/archive/ retrieve.cgi ?id =SB956703757412556977.djm.

Kjeldsen, J.E. (2007). The Rhetoric of PowerPoint. Seminar.net, Media, technology and lifelong learning, 3 (1).

Mayer, R. E.(2001). Multimedia Learning. NewYork : Cambridge University Press.

Mayer, R.E., Moreno, N. (2003). Nine Ways to Reduce Cognitive Load in Multimedia Learning. Educational psychologist, 38(1), 43–52.

Norvig, P. (2003). PowerPoint : Shot With its own Bullets. The Lancet, 362 (9381), 343-344.

Norvig, P. (2007). The Making of the Gettysburg PowerPoint Presentation. http://norvig.com/ Gettysburg/making.html. Consulté le 6 mars 2007. Parker, I. (2001). Absolute PowerPoint. Can a Software Package Edit Our Thoughts ? The New Yorker, 28 mai 2001.

Pece, G.S., (2005). The PowerPoint Society : the Influence of PowerPoint in the U.S. Government and Bureaucracy. Mémoire de Maîtrise en Science Politique, Virginia Polytechnic Institute et State University of Virginia, Blacksburg, Virginia.

Reder, M. (2004). PowerPoint. The Good, the Bad, and the Ugly. http:// ctl.conncoll.edu/ppt/ biblio.html.

Shaw, G., Brown, R. Bromiley, P. (1998). Strategic sStories : How 3M is Rewriting Business Planning. Harvard Business Review, Reprint # 98310, Mai-Juin 1998.

Stewart, T.A. (2001). Ban it now ! Friends don't let friends use PowerPoint. Fortune, 5 février 2001.

Tufte, E.R. (1983). Visual Display of Quantitative Information. Cheshire (CT) : Graphics Press.

Tufte, E.R. (1990). Envisioning Information. Cheshire (CT) : Graphics Press.

Tufte, E.R. (1997). Visual Explanations. Cheshire (CT) : Graphics Press. Tufte, E.R. (2006). Beautiful evidence. Cheshire (CT) : Graphics Press.

USA National Security Archives (2007). Top secret Polo steps. http:// www.gwu.edu/~nsarchiv/ NSAEBB/NSAEBB214/index.htm#docs. Consulté le 4 mars 2007

Yates, J. A. & Orlikowski, W. (2006). The Power Point Presentation and its Corollaries : how Genres Shape Communicative Action in Organizations. In Zachary M., Thralls C. (dir.). The cultural turn : perspectives on communicative practices in workplaces and professions. NY : Baywood.

#### **NOTAS**

**1.** Este artículo forma parte de una serie de estudios, con un acento en el enfoque ergonómico, que tratan de la utilización de las imágenes en las comunicaciones científicas. En el número anterior de Laboreal (Desnoyers 2007,2009) el autor presentó un estudio sobre la utilización efectiva de las imágenes en el programa de PowerPoint a partir de una muestra de presentaciones disponibles en internet. El autor se entretiene aquí con un análisis del propio software, basándose en una revisión crítica de la literatura sobre el tema.

**2.** Este texto ha sido redactado, ya que sólo estaba disponible la versión 2004 de PowerPoint para Mac. Los comentarios se refieren pues a la versión 11.3.5 de PPT. Desde enero de 2008 circula PPT 2008, ahora en la versión 12.2.3. Entre los cambios importantes, notamos la eliminación del "Asistente para autocontenido" ("AutoContent Wizard") y los "modelos de contenido". Una "cinta" se exhibe bajo la barra del título, la cual ofrece un rápido acceso a los "temas" (heredados de las "plantillas de presentación"), de los diseños de páginas, de las transiciones, etc. El menú flotante "Paleta de formato" es mucho más completo. Las presentaciones se guardan en un formato nuevo, "pptx", mucho más compacto que su predecesor. Se entenderá que los cambios no son drásticos, lo que hace que PPT 2008 sea un programa de software más amigable.

**3.** Aunque es inapropiado, el término "diapositiva" (en ingles slide) es atribuido a Microsoft para designar una página-pantalla.

**4.** Poco tiempo después, Sun Microsystems se hizo acreedor de un programa similar, que forma parte de su StarOffice, competidor de Mocrosoft Office. La acusación de Mc Nealy quizás tenía, en efecto, una doble intención.

#### RESÚMENES

Indispensable en la presentación de las comunicaciones orales, el PowerPoint con frecuencia, es paradojalmente mal manejado y mal utilizado, lo que le ha valido agresivas críticas. Una revisión crítica de sus orígenes, de sus affordances, de los fundamentos de los reproches que se le han hecho y de su uso efectivo permite dejar en claro en qué medida PowerPoint es una "maquina de oratoria" que modifica los tipos comunicacionales que existen, exagerando el uso de la imagen.

Sendo incontornável nas apresentações orais, o PowerPoint é, paradoxalmente, muitas vezes mal utilizado, facto que lhe tem valido acérrimas críticas. Este artigo faz uma revisão crítica das suas origens, das suas potencialidades, dos fundamentos das críticas que lhe são feitas, bem como do seu uso efectivo. Esta análise revela o quanto o PowerPoint é uma "máquina retórica" que modifica os géneros comunicacionais ao exacerbar o uso da imagem.

Incontournable dans la présentation de communications orales, PowerPoint est paradoxalement fréquemment mal maîtrisé et mal utilisé, ce qui lui vaut des critiques acerbes. Une revue critique de ses origines, de ses affordances, des fondements des reproches qui lui sont faits et de son usage effectif permet de mettre en lumière combien PowerPoint est une "machine rhétorique" qui modifie les genres communicationnels en y exacerbant l'usage de l'image.

PowerPoint has become an unavoidable tool in oral science communication. It is paradoxically frequently not mastered or used adequately, and therefore harshly criticized. This paper is a review of its origins, its affordances, of its effective use and of the foundations for criticism. It is concluded that PowerPoint is a "rhetoric machine" modifying communicational genres by boosting the use of images.

#### ÍNDICE

**Mots-clés:** PowerPoint, origines, affordances, critique, usage **Palabras claves:** PowerPoint, orígenes, affordances, crítica, uso **Keywords:** PowerPoint, origins, affordances, appreciation, uses **Palavras-chave:** PowerPoint, origens, potencialidades, análise crítica, usos

#### AUTOR

#### LUC DESNOYERS

Université du Québec à Montréal Montréal (Québec) H3C 3P8 desnoyers.luc@videotron.ca